*Errors, Sum of Squares, Degrees of Freedom and Hypothesis Testing Formulas...* 1/12

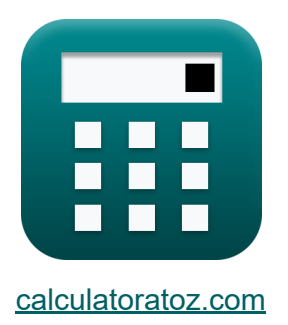

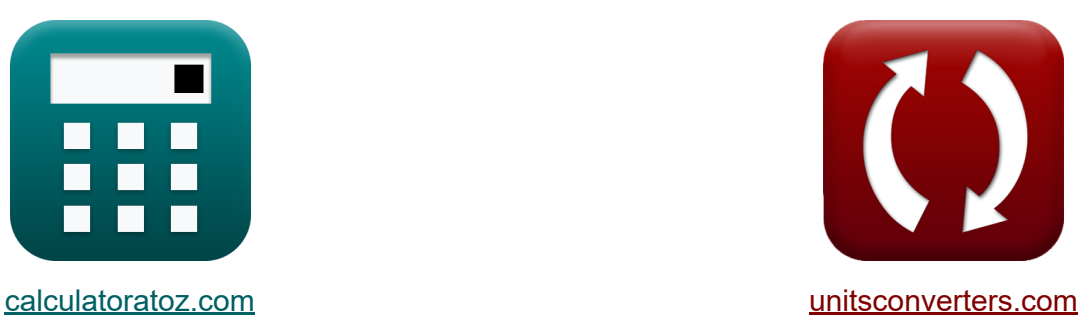

# **Fehler, Quadratsumme, Freiheitsgrade und Hypothesentests Formeln**

Beispiele!

[Rechner!](https://www.calculatoratoz.com/de) Beispiele! [Konvertierungen!](https://www.unitsconverters.com/de)

Lesezeichen **[calculatoratoz.com](https://www.calculatoratoz.com/de)**, **[unitsconverters.com](https://www.unitsconverters.com/de)**

Größte Abdeckung von Rechnern und wächst - **30.000+ Rechner!** Rechnen Sie mit einer anderen Einheit für jede Variable - **Eingebaute Einheitenumrechnung!**

Größte Sammlung von Maßen und Einheiten - **250+ Messungen!**

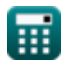

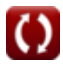

#### Fühlen Sie sich frei, dieses Dokument mit Ihren Freunden zu TEILEN!

*[Bitte hinterlassen Sie hier Ihr Rückkoppelung...](https://docs.google.com/forms/d/e/1FAIpQLSf4b4wDgl-KBPJGChMJCxFlqrHvFdmw4Z8WHDP7MoWEdk8QOw/viewform?usp=pp_url&entry.1491156970=Fehler,%20Quadratsumme,%20Freiheitsgrade%20und%20Hypothesentests%20Formeln)*

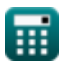

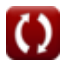

# **Liste von 19 Fehler, Quadratsumme, Freiheitsgrade und Hypothesentests Formeln**

# **Fehler, Quadratsumme, Freiheitsgrade und Hypothesentests**

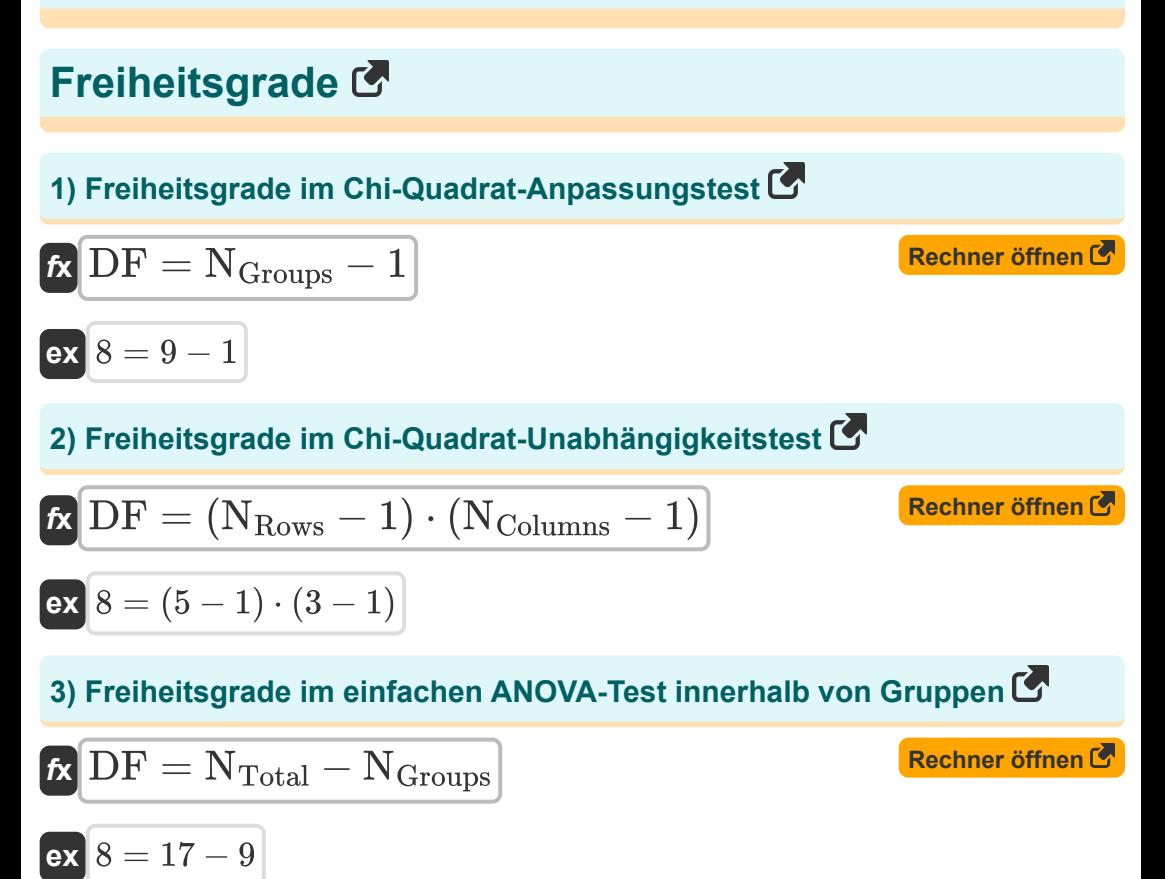

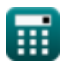

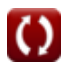

*Errors, Sum of Squares, Degrees of Freedom and Hypothesis Testing Formulas...* 4/12

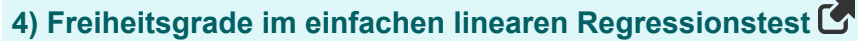

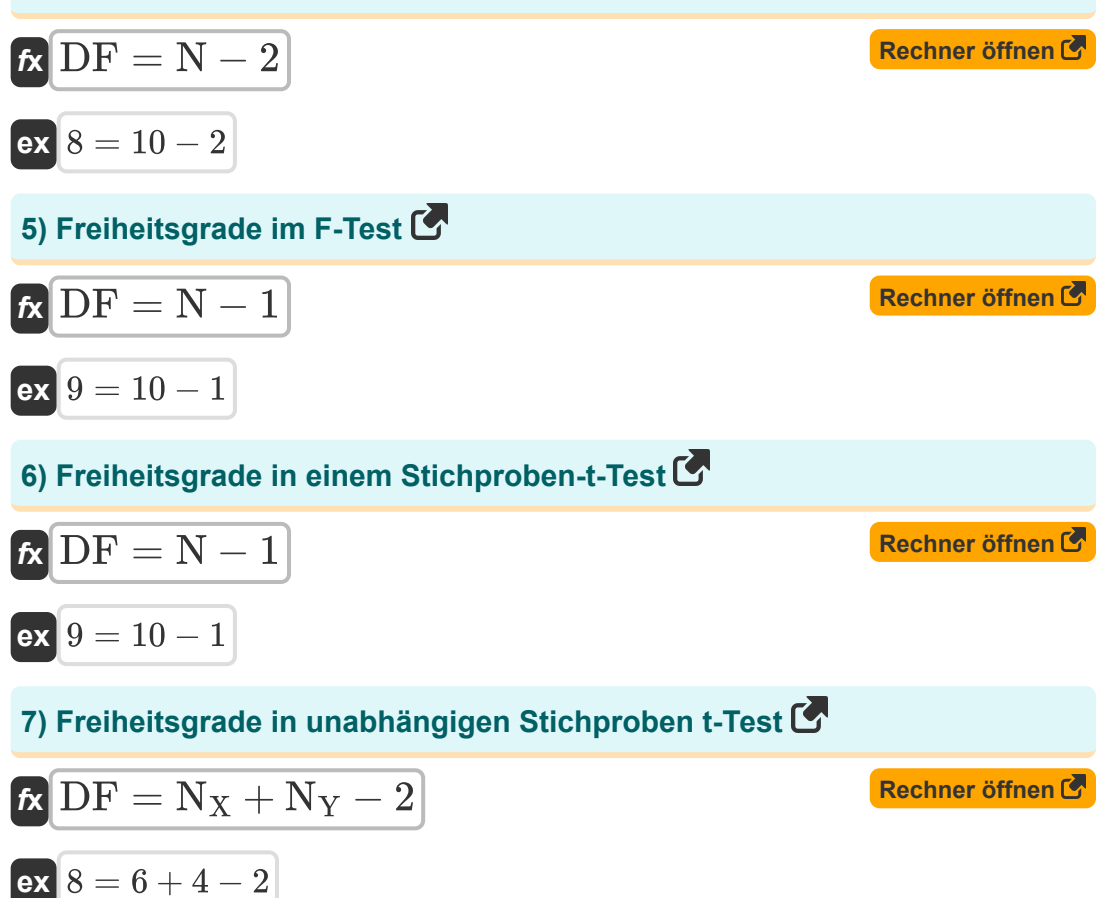

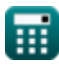

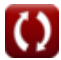

## **Fehler**

#### **8) Reststandardfehler der Daten**

$$
\kappa\!\!\!\!\!\!\!\!\text{RSE}_{\text{Data}} = \sqrt{\frac{\text{RSS}_{\text{(Error)}}}{\text{N}_{\text{(Error)}}-1}}
$$

$$
\boxed{\text{ex}}{2.010076} = \sqrt{\frac{400}{100-1}}
$$

# **9) Reststandardfehler von Daten bei gegebenen Freiheitsgraden**

| $f_{\mathbf{X}}\overline{RSE_{\text{Data}}} = \sqrt{\frac{\overline{RSS_{\text{(Error)}}}}{\overline{DF_{\text{(Error)}}}}}$ |
|----------------------------------------------------------------------------------------------------|
| $e_{\mathbf{X}}\overline{2.010076} = \sqrt{\frac{400}{99}}$                                                                  |
| $f_{\mathbf{X}}\overline{SE_{\text{Data}}} = \frac{\sigma_{\text{(Error)}}}{\sqrt{N_{\text{(Error)}}}}$                      |
| $f_{\mathbf{X}}\overline{SE_{\text{Data}}} = \frac{\sigma_{\text{(Error)}}}{\sqrt{N_{\text{(Error)}}}}$                      |

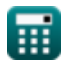

**ex**  $2.5 =$ 

 $\sqrt{100}$ 

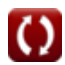

**[Rechner öffnen](https://www.calculatoratoz.com/de/residual-standard-error-of-data-calculator/Calc-5446)** 

*Errors, Sum of Squares, Degrees of Freedom and Hypothesis Testing Formulas...* 6/12

#### **11) Standardfehler der Daten bei gegebener Varianz**

$$
\kappa \text{SE}_{\text{Data}} = \sqrt{\frac{\sigma^2 \text{Error}}{N_{\text{(Error)}}}}
$$
\nex

\n
$$
2.5 = \sqrt{\frac{625}{100}}
$$
\n12) Standardfeller der Daten bei Mittelwert C

$$
\textit{fs}\,\textit{SE}_{\text{Data}} = \sqrt{ \left( \frac{\Sigma x^2}{N_{\text{(Error)}}^2} \right) - \left( \frac{\mu^2}{N_{\text{(Error)}}} \right) }
$$

 $(15)^2$ 

 $\frac{1}{100}$ 

**[Rechner öffnen](https://www.calculatoratoz.com/de/standard-error-of-data-given-mean-calculator/Calc-5443)** 

**[Rechner öffnen](https://www.calculatoratoz.com/de/standard-error-of-difference-of-means-calculator/Calc-5396)** 

**13) Standardfehler der Differenz der Mittelwerte** 

 $\frac{63000}{(100)^2}$  ) – (

85000

$$
P_{\text{max}} = \sqrt{\left(\frac{85000}{(100)^2}\right) - \left(\frac{(15)^2}{100}\right)}
$$
\n  
\n**ex** 2.5 =  $\sqrt{\left(\frac{85000}{(100)^2}\right) - \left(\frac{(15)^2}{100}\right)}$ \n  
\n**13) Standardfehler der Differenz der Mittelwerte C**\n  
\n**Ex**  $SE_{\mu1-\mu2} = \sqrt{\left(\frac{\sigma_X^2}{N_{X(Error)}}\right) + \left(\frac{\sigma_Y^2}{N_{Y(Error)}}\right)}$ \n  
\n**ex** 1.549193 =  $\sqrt{\left(\frac{(4)^2}{20}\right) + \left(\frac{(8)^2}{40}\right)}$ \n  
\n**Q** calculated by the following equations.

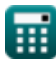

ex $\boxed{2.5} = \sqrt{ \Big| \ \Big| }$  -

 $\sqrt{2}$ 

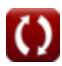

*Errors, Sum of Squares, Degrees of Freedom and Hypothesis Testing Formulas...* 7/12

#### **14) Standardfehler der Proportion**

$$
\begin{array}{l}\n\mathbf{K} \\
\hline\n\mathbf{SEP} = \sqrt{\frac{\mathbf{p} \cdot (1 - \mathbf{p})}{N_{\text{(Error)}}}}\n\end{array}
$$
\n**Rechner**  $\text{offnen } \mathbf{C}$ 

\n**ex**  $0.05 = \sqrt{\frac{0.5 \cdot (1 - 0.5)}{100}}$ 

#### **Hypothesentest**

#### **15) Eine Stichproben-t-Statistik für den Mittelwert**

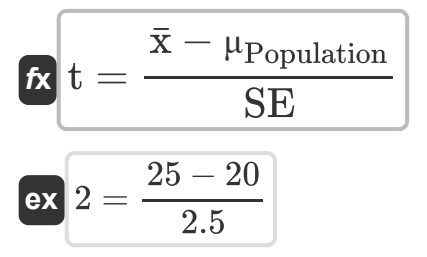

#### **16) Standardisierte Teststatistik**

| $t_{\text{Standardized}} = \frac{S - P}{\sigma}$ | Rechner of<br>g |
|--------------------------------------------------|-----------------|
| $ex_{2.4} = \frac{160 - 40}{50}$                 |                 |

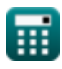

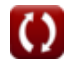

**[Rechner öffnen](https://www.calculatoratoz.com/de/one-sample-t-statistic-for-mean-calculator/Calc-5494)** 

*Errors, Sum of Squares, Degrees of Freedom and Hypothesis Testing Formulas...* 8/12

| Quadratsumme                                                 |                  |
|--------------------------------------------------------------|------------------|
| 17) Quadratsumme                                             | Rechner $\sigma$ |
| $\kappa$ SS = $\sigma^2 \cdot N_{\text{(SS)}}$               | Rechner $\sigma$ |
| ex 240 = 16 · 15                                             |                  |
| 18) Residualsumme der Quadrate bei Residualstandardfehler    |                  |
| $\kappa$ RSS = (RSE <sup>2</sup> ) · (N <sub>(SS)</sub> - 1) | Rechner $\sigma$ |
| ex 56 = ((2) <sup>2</sup> ) · (15 - 1)                       |                  |
| 19) Restquadatsumme                                          | Ex               |
| RSS = (RSE <sup>2</sup> ) · DF <sub>(SS)</sub>               | Rechner $\sigma$ |
| ex 56 = ((2) <sup>2</sup> ) · 14                             |                  |

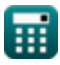

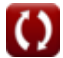

# **Verwendete Variablen**

- **DF** Freiheitsgrade
- **DF(Error)** Freiheitsgrade im Standardfehler
- **DF(SS)** Freiheitsgrade in der Quadratsumme
- **N** Probengröße
- **N(Error)** Stichprobengröße im Standardfehler
- **N(SS)** Stichprobengröße in Quadratsumme
- **NColumns** Anzahl der Spalten
- **NGroups** Anzahl der Gruppen
- **NRows** Anzahl der Reihen
- **NTotal** Gesamtstichprobengröße
- **N<sup>X</sup>** Größe der Probe X
- **NX(Error)** Größe der Stichprobe X im Standardfehler
- **N<sup>Y</sup>** Größe der Stichprobe Y
- **NY(Error)** Größe der Stichprobe Y im Standardfehler
- **p** Probenanteil
- **P** Parameter
- **RSE** Reststandardfehler
- **RSEData** Reststandardfehler der Daten
- **RSS** Restquadratsumme
- **RSS(Error)** Restquadratsumme im Standardfehler
- **S** Statistik
- **SE** Standart Fehler

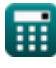

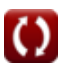

*Errors, Sum of Squares, Degrees of Freedom and Hypothesis Testing Formulas...* 10/12

- **SEData** Standardfehler der Daten
- **SEμ1-μ2** Standardfehler der Mittelwertdifferenz
- **SEP** Standardfehler der Proportionen
- **SS** Quadratsumme
- **t** t Statistik
- **tStandardized** Standardisierte Teststatistik
- **x̄** Stichprobenmittelwert
- **μ** Mittelwert der Daten  $\bullet$
- **μPopulation** Bevölkerungsdurchschnitt
- **σ** Standardabweichung der Statistik
- **σ(Error)** Standardabweichung der Daten
- **σ<sup>X</sup>** Standardabweichung von Probe X
- **σ<sup>Y</sup>** Standardabweichung der Probe Y
- **σ <sup>2</sup>** Varianz der Daten
- **σ <sup>2</sup>Error** Varianz der Daten im Standardfehler
- **Σx<sup>2</sup>** Summe der Quadrate einzelner Werte

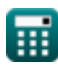

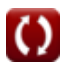

*Errors, Sum of Squares, Degrees of Freedom and Hypothesis Testing Formulas...* 11/12

# **Konstanten, Funktionen, verwendete Messungen**

Funktion: **sqrt**, sqrt(Number) *Square root function*

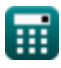

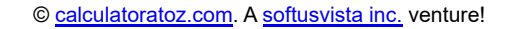

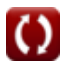

*Errors, Sum of Squares, Degrees of Freedom and Hypothesis Testing Formulas...* 12/12

# **Überprüfen Sie andere Formellisten**

- **Grundformeln in der Statistik Formeln**
- **Koeffizienten, Anteil und Regression Formeln**
- **Fehler, Quadratsumme, Freiheitsgrade und Hypothesentests Formeln**
- **Frequenz Formeln**
- **Maximal- und Minimalwerte von Daten Formeln**
- **Maße der zentralen Tendenz Formeln**
- **Streuungsmaße Formeln**

Fühlen Sie sich frei, dieses Dokument mit Ihren Freunden zu TEILEN!

### **PDF Verfügbar in**

[English](https://www.calculatoratoz.com/PDF/Nodes/11400/Errors-sum-of-squares-degrees-of-freedom-and-hypothesis-testing-Formulas_en.PDF) [Spanish](https://www.calculatoratoz.com/PDF/Nodes/11400/Errors-sum-of-squares-degrees-of-freedom-and-hypothesis-testing-Formulas_es.PDF) [French](https://www.calculatoratoz.com/PDF/Nodes/11400/Errors-sum-of-squares-degrees-of-freedom-and-hypothesis-testing-Formulas_fr.PDF) [German](https://www.calculatoratoz.com/PDF/Nodes/11400/Errors-sum-of-squares-degrees-of-freedom-and-hypothesis-testing-Formulas_de.PDF) [Russian](https://www.calculatoratoz.com/PDF/Nodes/11400/Errors-sum-of-squares-degrees-of-freedom-and-hypothesis-testing-Formulas_ru.PDF) [Italian](https://www.calculatoratoz.com/PDF/Nodes/11400/Errors-sum-of-squares-degrees-of-freedom-and-hypothesis-testing-Formulas_it.PDF) [Portuguese](https://www.calculatoratoz.com/PDF/Nodes/11400/Errors-sum-of-squares-degrees-of-freedom-and-hypothesis-testing-Formulas_pt.PDF) [Polish](https://www.calculatoratoz.com/PDF/Nodes/11400/Errors-sum-of-squares-degrees-of-freedom-and-hypothesis-testing-Formulas_pl.PDF) [Dutch](https://www.calculatoratoz.com/PDF/Nodes/11400/Errors-sum-of-squares-degrees-of-freedom-and-hypothesis-testing-Formulas_nl.PDF)

*11/28/2023 | 9:01:01 AM UTC [Bitte hinterlassen Sie hier Ihr Rückkoppelung...](https://docs.google.com/forms/d/e/1FAIpQLSf4b4wDgl-KBPJGChMJCxFlqrHvFdmw4Z8WHDP7MoWEdk8QOw/viewform?usp=pp_url&entry.1491156970=Fehler,%20Quadratsumme,%20Freiheitsgrade%20und%20Hypothesentests%20Formeln)*

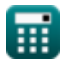

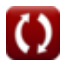